# **1. Pre-Measure Processing Steps**

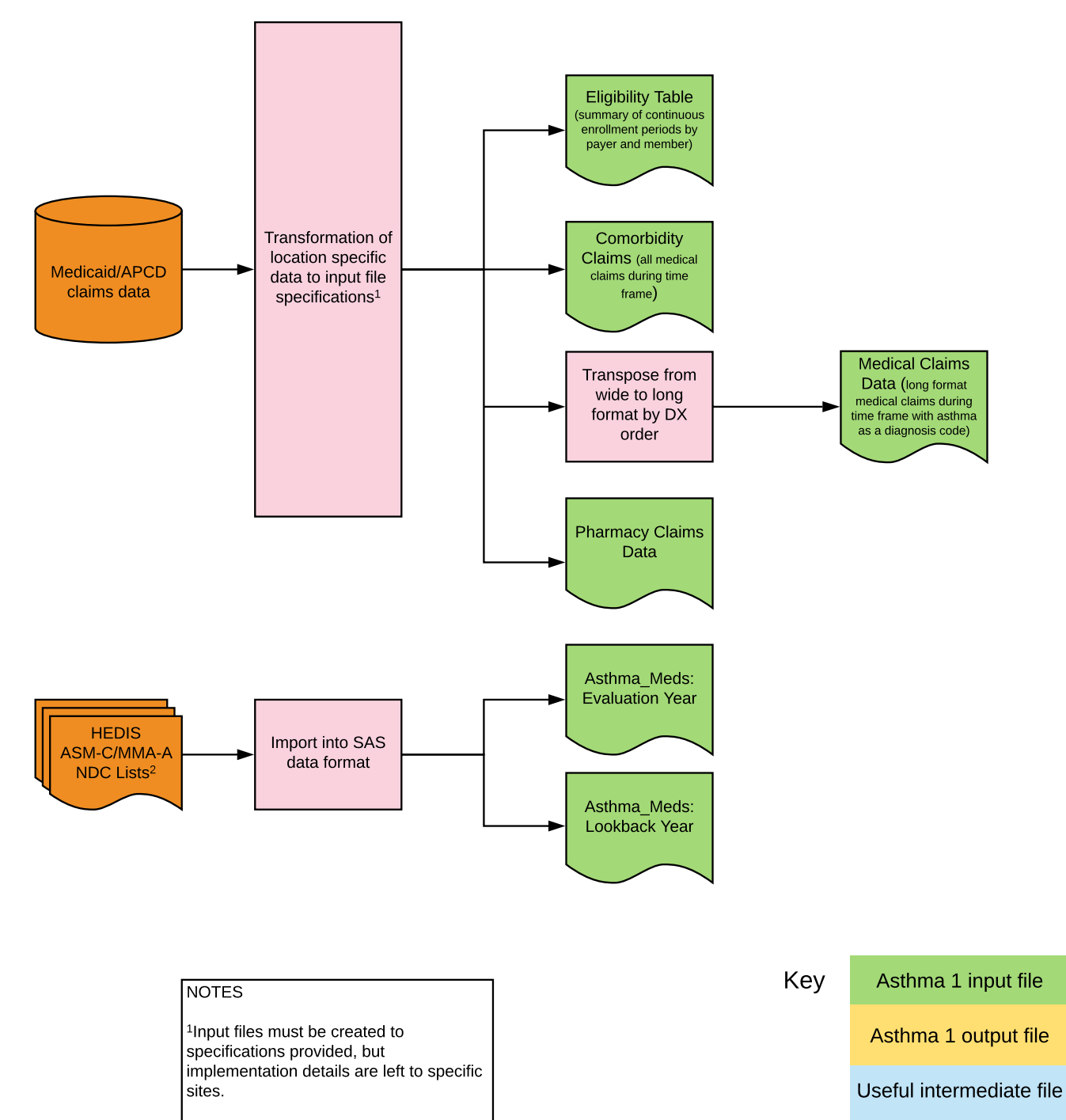

<sup>2</sup>Asthma Med information comes from the HEDIS defined ASM-C or MMA-A NDC lists for asthma medications.

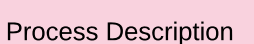

Other intermediate file

External Data Source

## **2. Reference file creation**

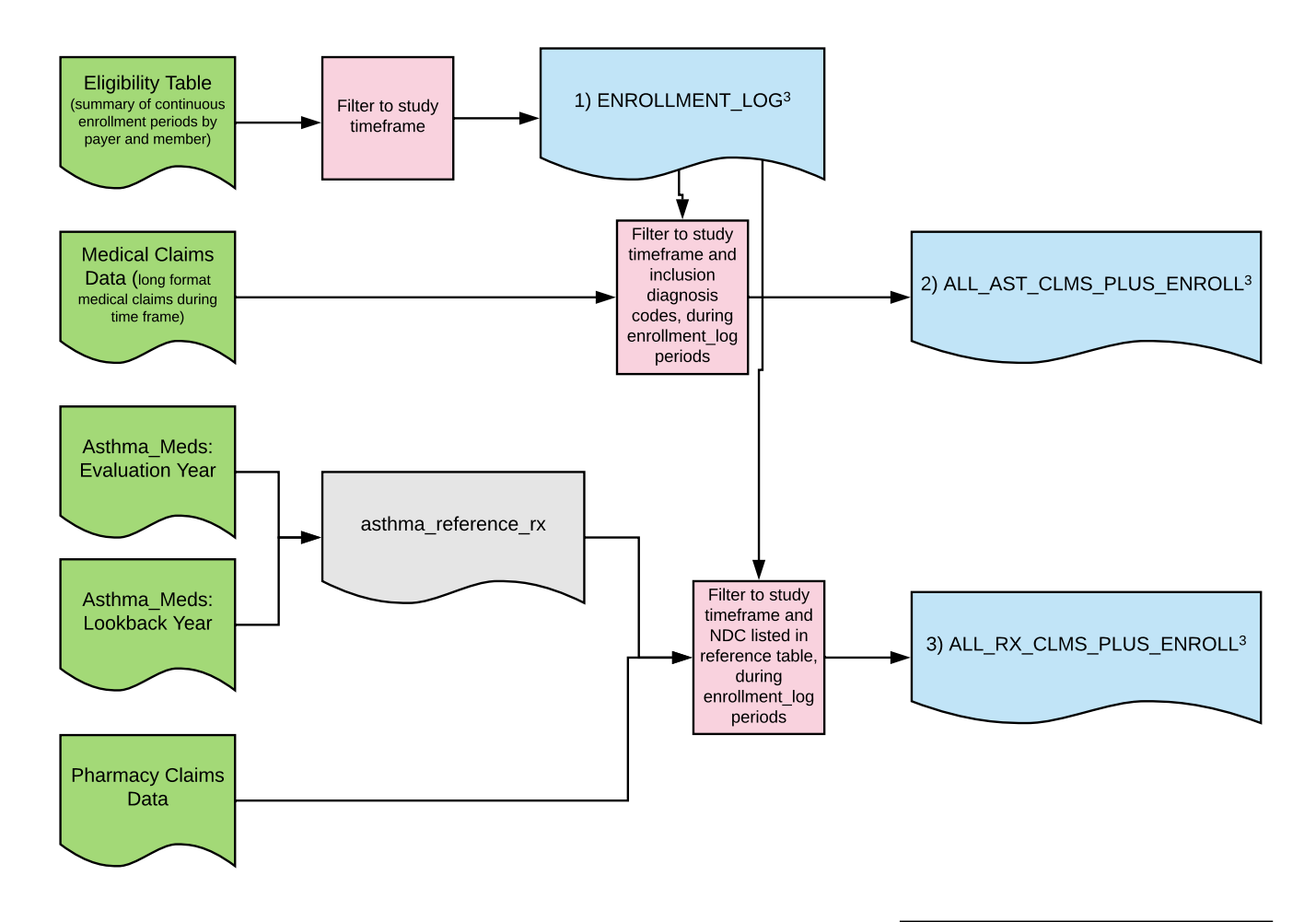

#### **NOTE**

<sup>3</sup>These are the reference files used to identify numerator and denominator events.

## **3. Denominator Calculation**

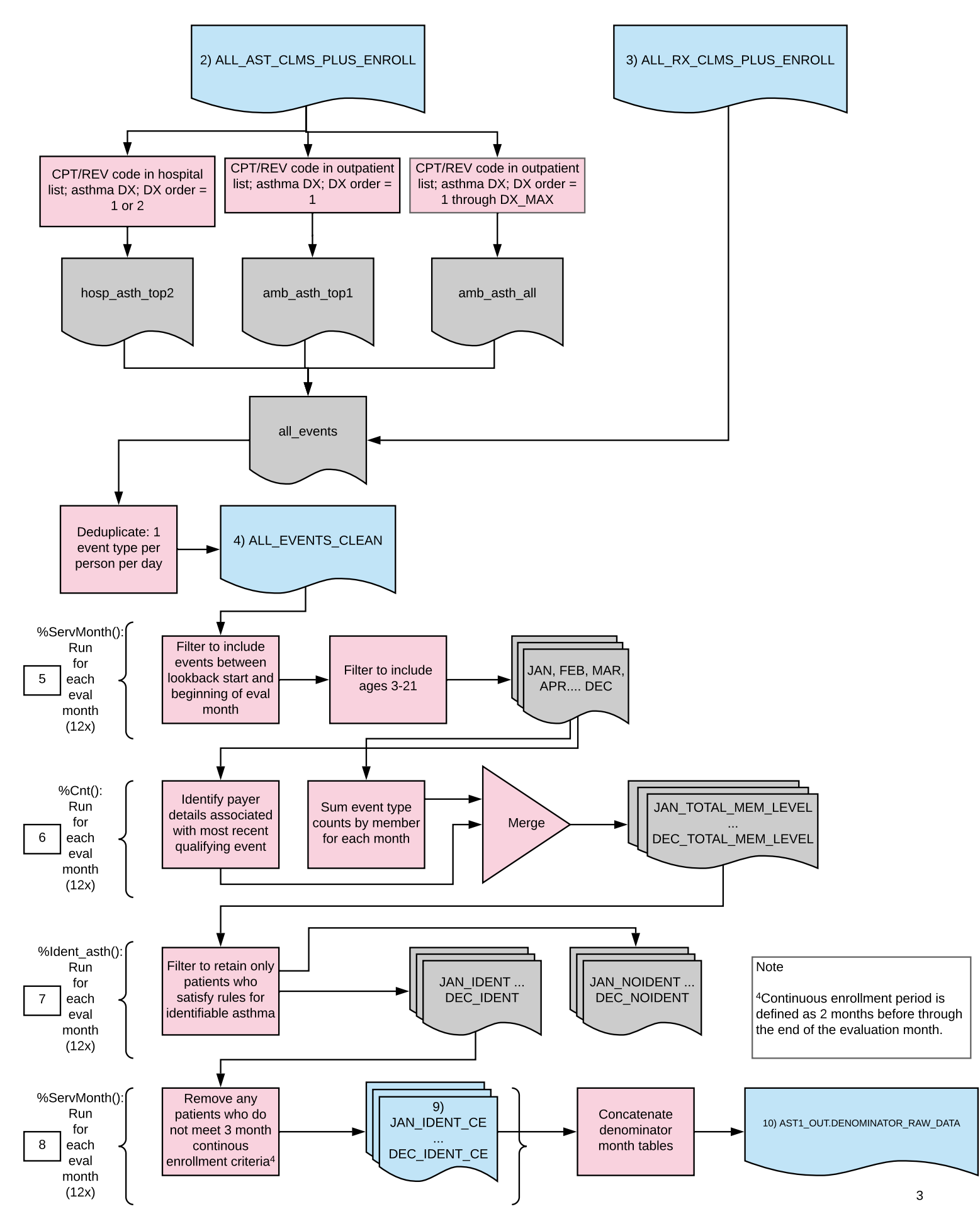

#### **4. Numerator Calculation**

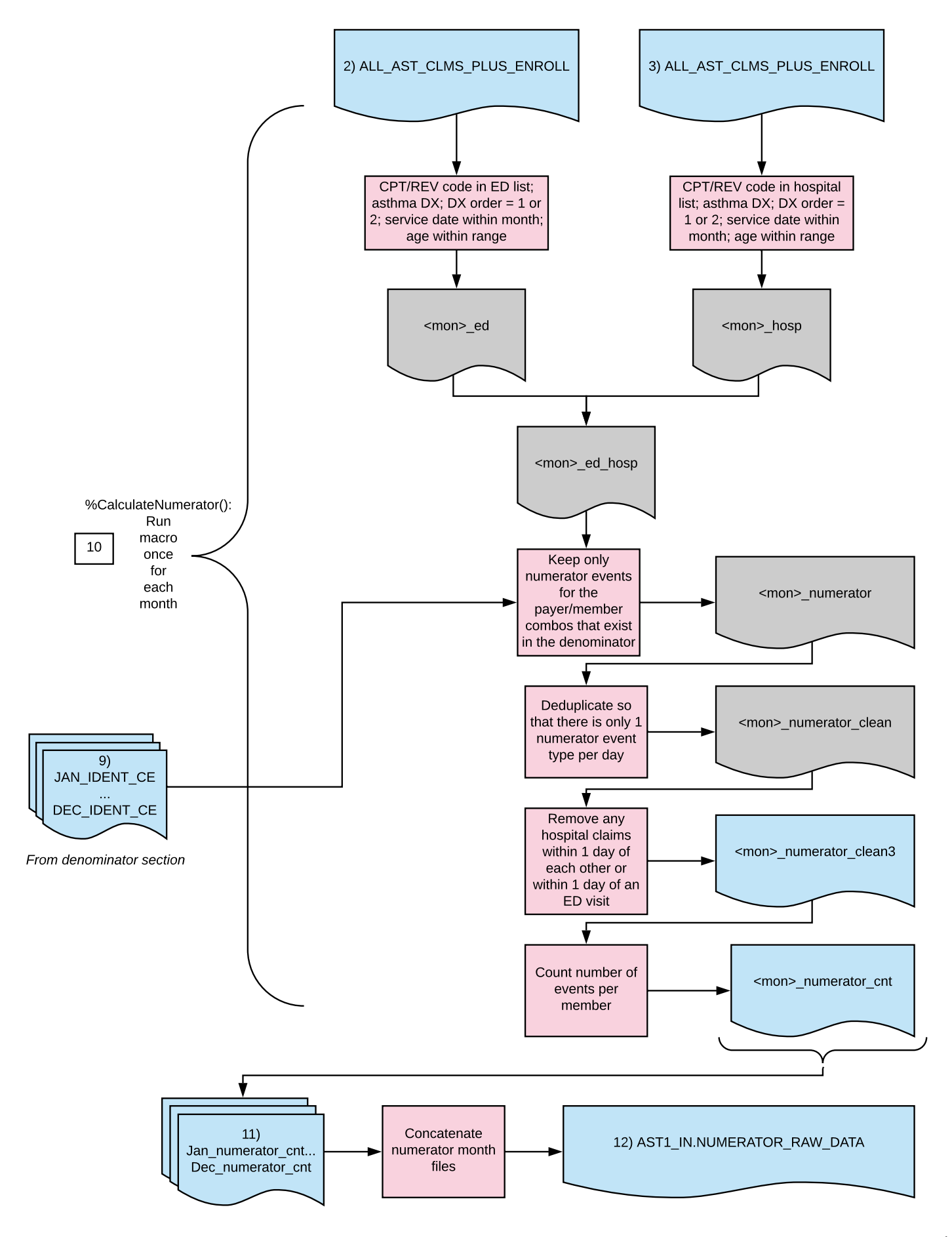

# **5 Output File Creation**

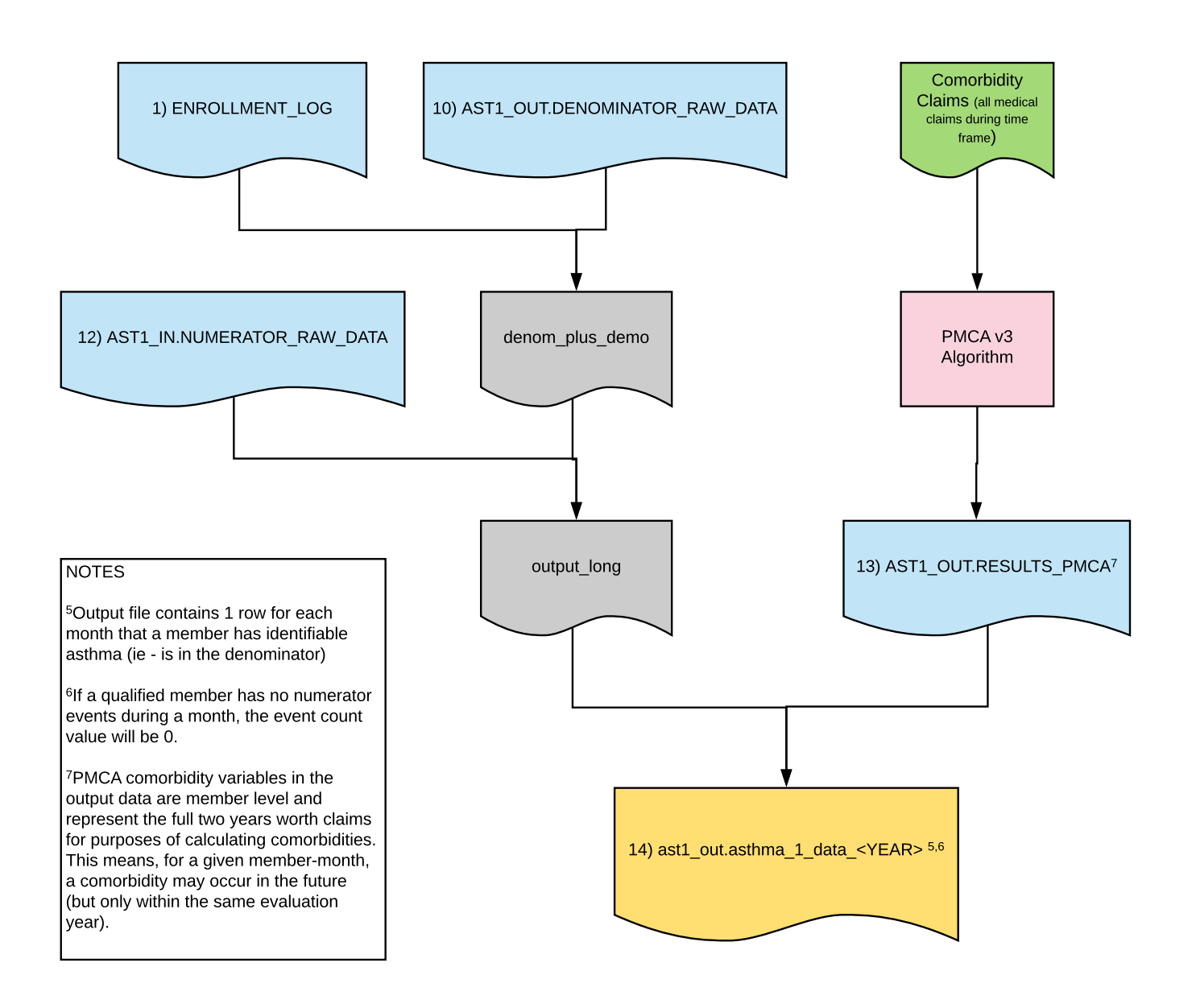